## Guidelines for attending the 2023 Annual General Meeting of Shareholders by Electronic Media (E-AGM)

The Company will hold the Shareholders' Meeting via electronic media (E-AGM) under the Emergency Decree on Electronic Media Meeting B.E. 2563 (2020). In order for the 2023 AGM via Electronic Method to be carried out smoothly and in accordance with the defined laws and regulations, the Company has engaged Quidlab Company Limited ("Quidlab") to organize the Electronic Shareholders' Meeting (E-AGM). The system of Quidlab has been reviewed for an information security standard of Electronic Meeting by the Electronic Transactions Development Agency (EDTA).

The Company would like to inform the procedure for attending the Shareholders' Meeting via electronic method (E-AGM) as follows:

The Shareholders or proxies who would like to attend the E-AGM must submit an application to attend the meeting
by Electronic Method via the Link at <a href="https://trc.foqus.vc/registration/">https://trc.foqus.vc/registration/</a>
or scan this QR Code.

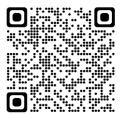

The system will be available to access from 4 April 2023 at 8.00 a.m. until 24 April 2023 at 5.00 p.m.

- 2. After logging into the system, the shareholders or proxies must prepare the following information (which should be in line with the shareholders information determined as at the Record Date from the Thailand Securities Depository Co., Ltd.) to fill in through the system:
  - Securities holder registration number
  - Identification Card Number/Passport Number/ Registration Number for juristic person
  - E-Mail address for receiving the Web Link, Username and Password for attending the Meeting
  - Mobile Phone Number
  - Additional documents as follows:

| Attending in person                       | Proxy to any person who is not the Company's  Independent Director / Juristic person |
|-------------------------------------------|--------------------------------------------------------------------------------------|
| Please attach the copy of Identification  | Please attach the Proxy Form (Details as shown in Enclosure 9).                      |
| Card/Passport for foreigner and certified | together with relevant documents (Details as shown in                                |
| true copy, and a photo is also applicable | Enclosure 6). Please also send the original Proxy Form and                           |
| to upload into the system                 | relevant documents to the Company by 20 April 2023, 5:00 p.m.                        |

(Please consider list of documents, evidence showing an identity of the shareholder or a proxy of the shareholder who is entitled to attend the meeting in Enclosure 6).

- 3. When the Company receives the documents according to item 2 from shareholders or proxies. The Company will check the documents to confirm the right to attend the meeting. After that shareholders or proxies will receive an email with the following details.
  - Username and Password
  - WebLink for attending E-AGM system
  - User manual for E-Meeting & Voting System User's Manual Streaming Option

In case the request is rejected, the Shareholders will receive an e-mail to notify on the details and reason for rejection, then the Shareholder can resubmit through the system.

- 4. Please keep your username and password confidential. Do not disclose it to others and in case your username and password are lost or not received by 25 April 2023 within 05.00 a.m., please contact the Company immediately.
- 5. Please study the manual on how to use the E-AGM meeting system that the Company has sent to you by e-mail carefully. The system will allow you to register for the meeting 60 minutes before the start of the meeting. However, the live broadcast of the conference will only start at 2:00 PM.
- 6. For the voting method during the E-AGM meeting, you can vote on each agenda by voting "Agree" or "Disagree" or "Abstain". In case you do not vote for any agenda, your vote will be counted as "Agree" automatically.
- 7. In case you encounter technical problems while using the E-AGM meeting system before the meeting or during the meeting, please contact Quidlab, the E-AGM conference system provider of the Company. The channel to contact Quidlab can be found in the email that has sent username and password to you.